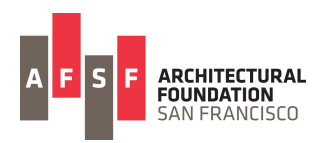

## *AFSF On-line Mentoring Guidelines 2020*

*In-depth interactions with a professional can have a tremendous impact on the trajectory of a young, aspiring designer. Volunteer mentors with the Architectural Foundation of San Francisco offer a critical window through which a teenager glimpses a potential future and visualizes him or herself in it. Through 1-on-1 mentoring, AFSF student participants gain a deep and broad perspective on what the professional world is truly like, and some insights on how to get there.*

## Greetings 2020 AFSF Mentors!

Thank you for volunteering your time and effort to positively impact the students in our programs. AFSF has two 3-week summer programs, and we ask that you mentor one student in each program, twice a week, for one hour per day. If possible, we'd like to follow this schedule:

## **Tuesdays and Thursdays, 10 - 11am**

*Session 1: June 16 - July 2 Session 2: July 7 - 23*

We recommend hosting the session on the system you and/or your firm use (Zoom, Meet, etc.). Please send me the link that I should share with the student that will be working with you.

Here are some **guidelines** we ask all mentors to follow:

- 1. Ensure our students are not exposed to any language, images or other content that would not be appropriate in a high school classroom or a PG movie.
- 2. Feel free to record or screenshot, but please do not publish/post nor share it with anyone other than AFSF, without the express consent of the student and their parents.
- 3. Maintain contact with both the student and Fred Werner, and give as much advance notice as possible if you need to postpone or re-schedule a session.
- 4. Inform Fred immediately of any issues regarding student responsibility (tardiness, failure to show up or follow through on work, unprofessionalism, etc.)

Here are some **tips** for making the time valuable. *Feel free to ask for other ideas or to do more!*

- 1. Share openly about your professional experience and your educational and career paths.
- 2. Share a broad range of work examples:
	- a. Multiple stages of multiple projects (current and past)
	- b. Multiple media formats as well as Revit, SketchUp or other design files
	- c. Virtual site visits
- 3. Introduce the student to as many of your colleagues as possible.
- 4. Give the student one or more tasks to do, such as:
	- a. Labeling items in images or files
	- b. Creating / working with Revit or SketchUp files.
	- c. Checking / confirming items in a file.

Thank you for helping our students step into their future!